**UNIVERSIDAD AUTONÓMA "JUAN MISAEL SARACHO" FACULTAD DE CIENCIAS Y TECNOLOGÍA CARRERA DE INGENIERÍA INFORMÁTICA**

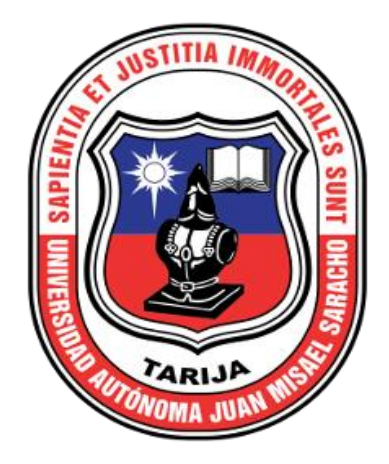

# **MEJORAR LA ADMINISTRACIÓN Y CONTROL DE LOS ACTIVOS FIJOS DEL INSTITUTO TÉCNICO SUPERIOR INCOS-TARIJA A TRAVÉS DE LAS TIC**

**Por:**

# **BENJAMIN CHOQUEPALPA CHOQUE**

Trabajo Final presentado a consideración de la **UNIVERSIDAD AUTÓNOMA "JUAN MISAEL SARACHO**", como requisito para optar el grado académico de Licenciatura en Ingeniería Informática.

**2020**

## **TARIJA-BOLIVIA**

## **AGRADECIMIENTOS:**

#### **A mis padres**

Por su cariño, comprensión y apoyo sin condiciones ni medida, Gracias por guiarme sobre el camino de la educación.

## **A mi hijo**

Mi mayor orgullo que ha sido mi inspiración para realizar este proyecto, que a pesar de que ha hecho que mí tiempo se acorte, por estar junto a él, día a día viéndolo crecer.

## **A mi enamorada**

A quien amo tanto, por todo el amor que me alienta a seguir siempre adelante a pesar de los tropiezos y obstáculos que se presentaron en algunos momentos, por el apoyo y la motivación brindada día a día para la culminación de este proyecto.

## **A mis docentes tribunales**

Por su apoyo y confianza en mi trabajo y su capacidad para guiar mis ideas ha sido un aporte invaluable no solamente en el desarrollo de esta tesis, sino también en mi formación como profesional.

Les agradezco de corazón.

*Ing. Elizabeth Castro Figueroa Ing. Silvana Paz Ramírez Ing. Gabriela Gutiérrez Molina*

A la **U.A.J.M.S.** por haberme acogido y brindado una educación de excelencia impactando mi vida en el ámbito profesional y personal.

# **PENSAMIENTO:**

"Nunca consideres el estudio como una obligación, sino como una oportunidad para penetrar en el bello y maravilloso mundo del saber"

*Albert Einstein*

# **Contenido**

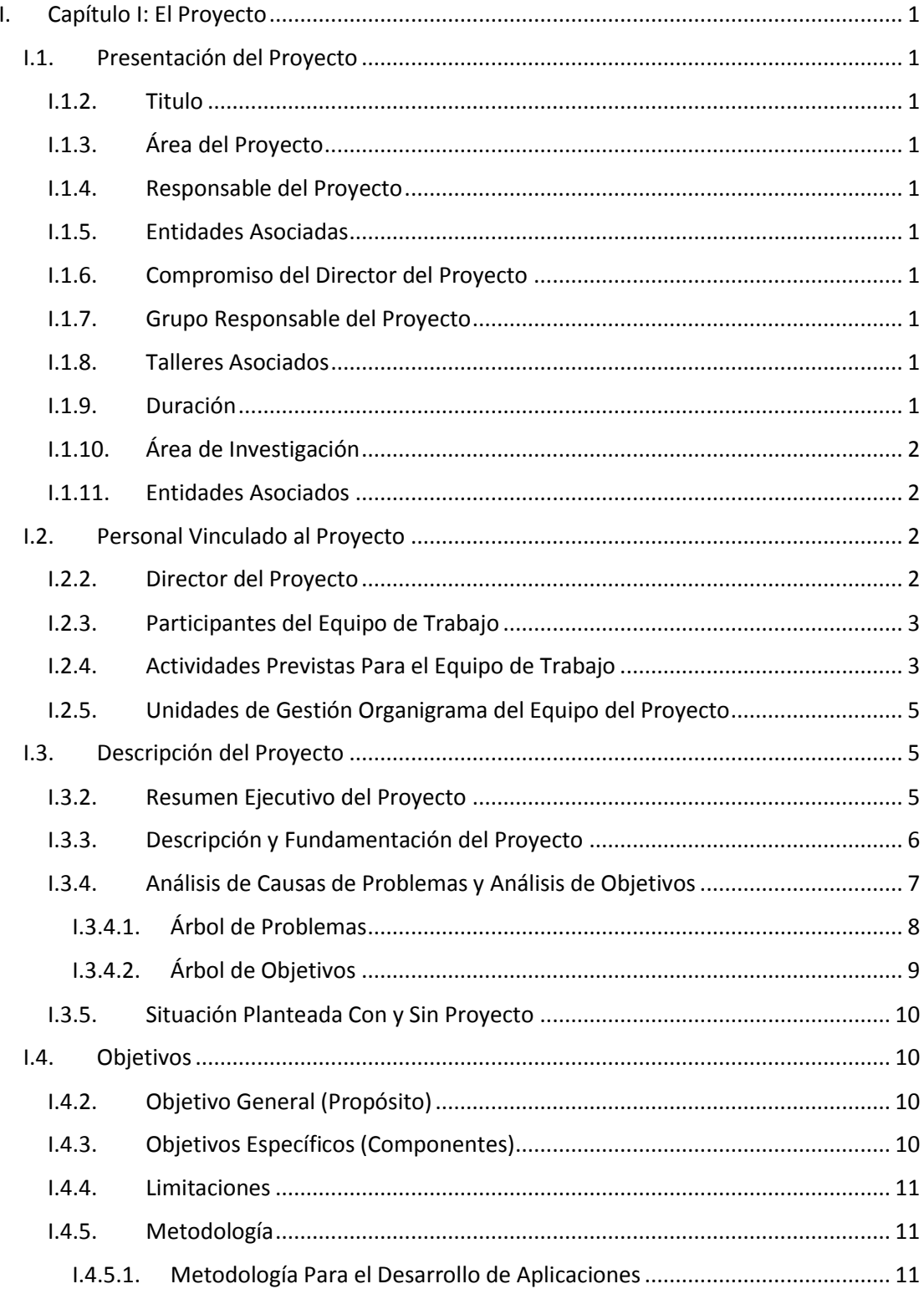

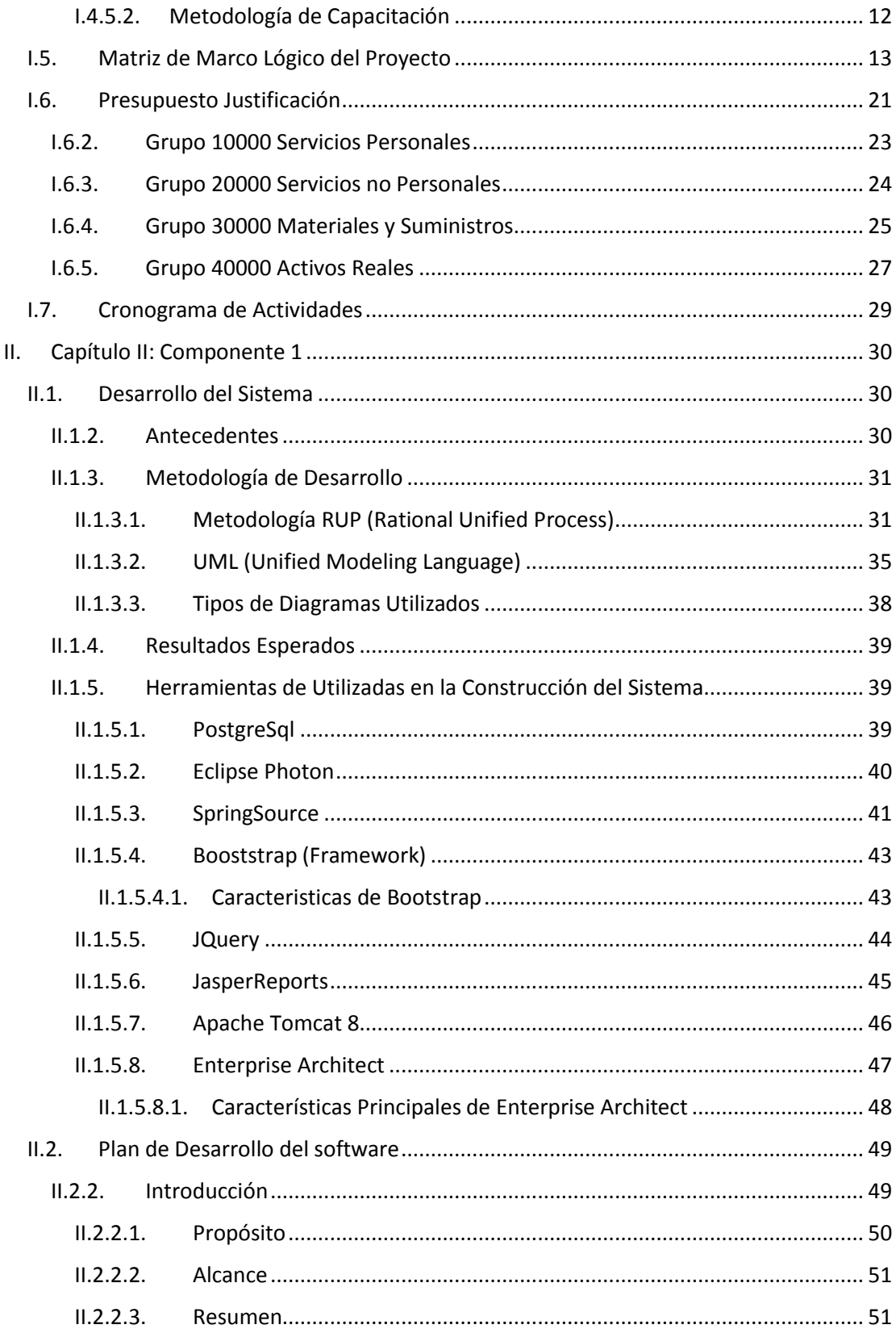

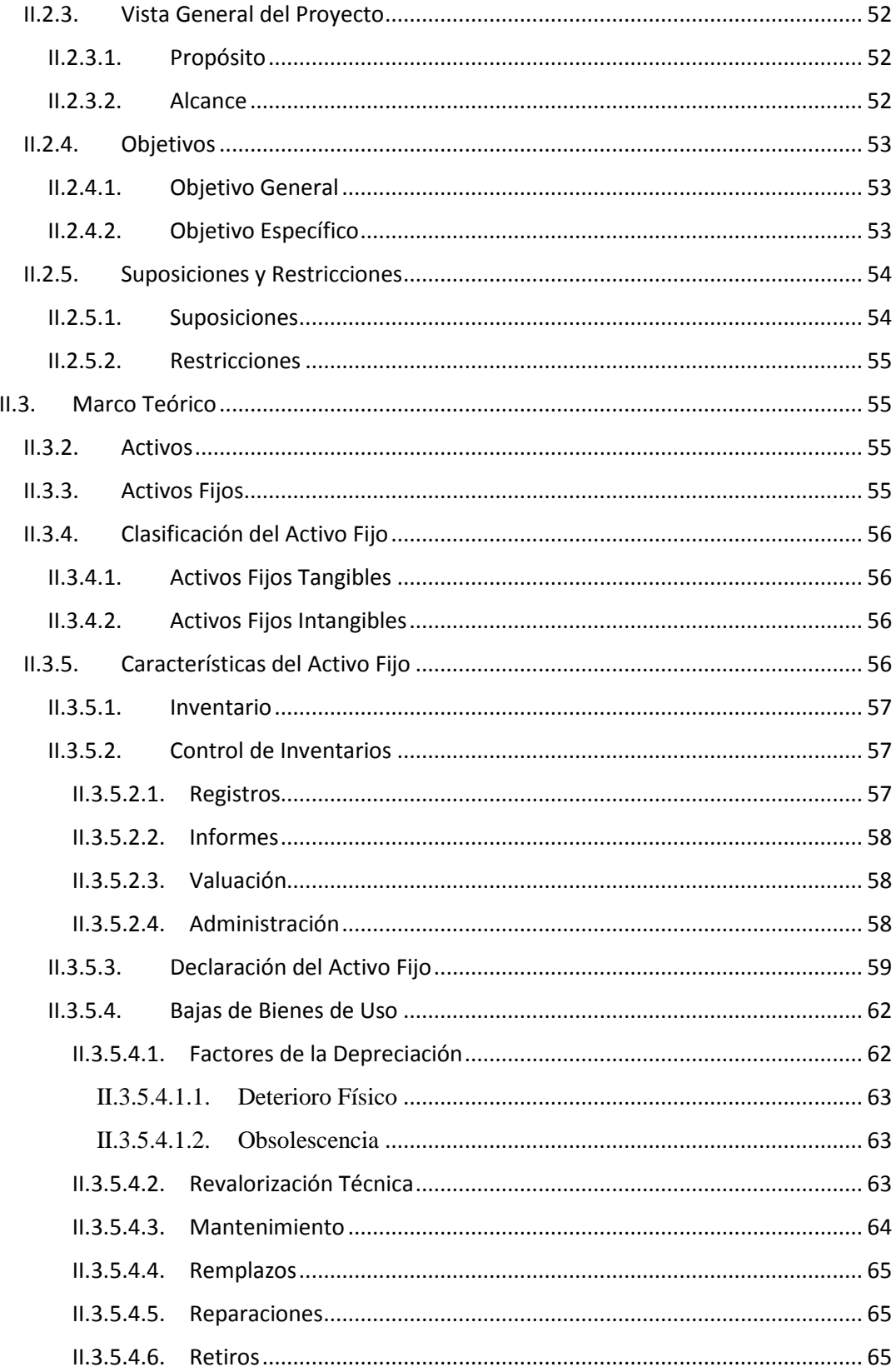

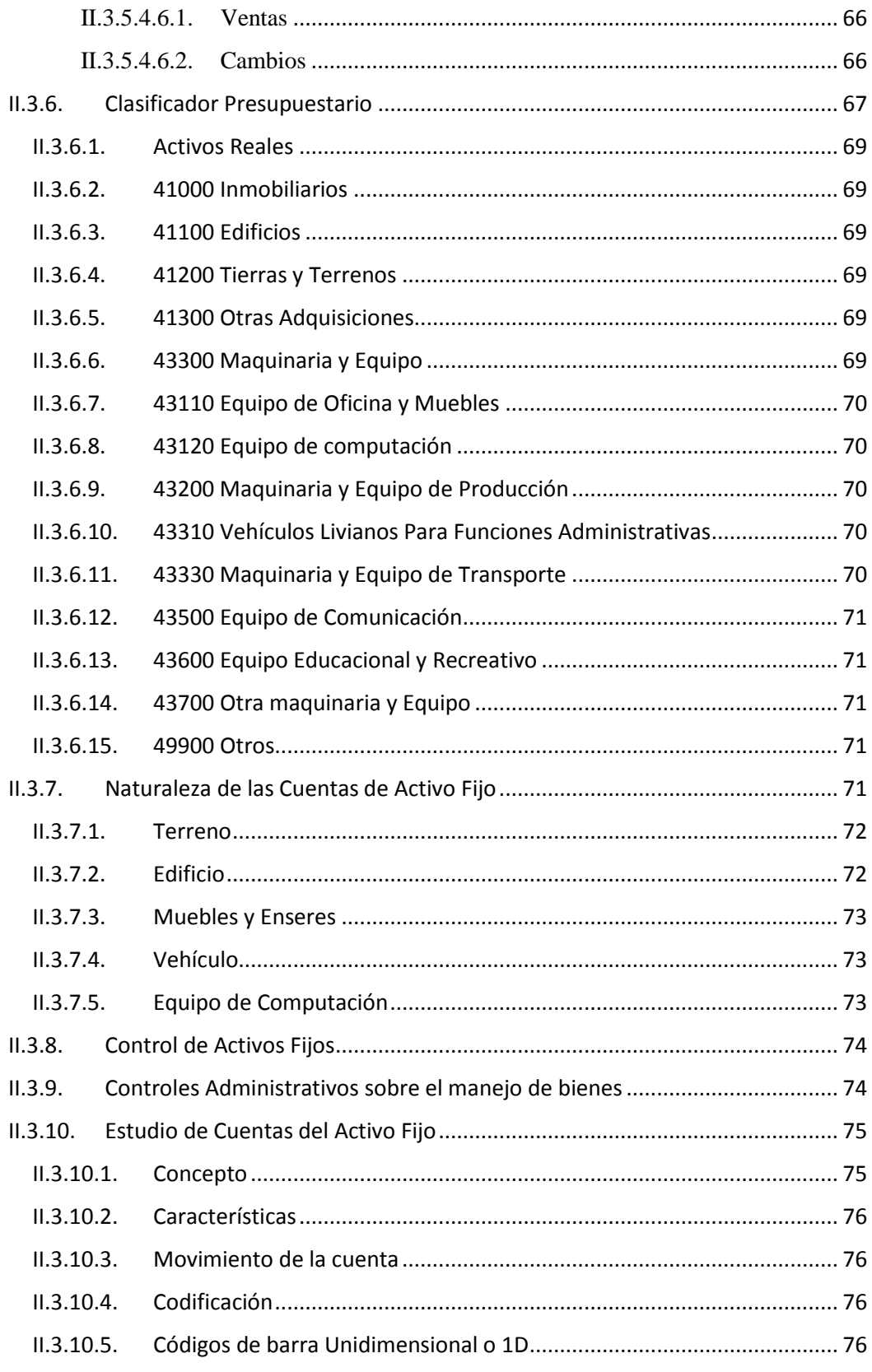

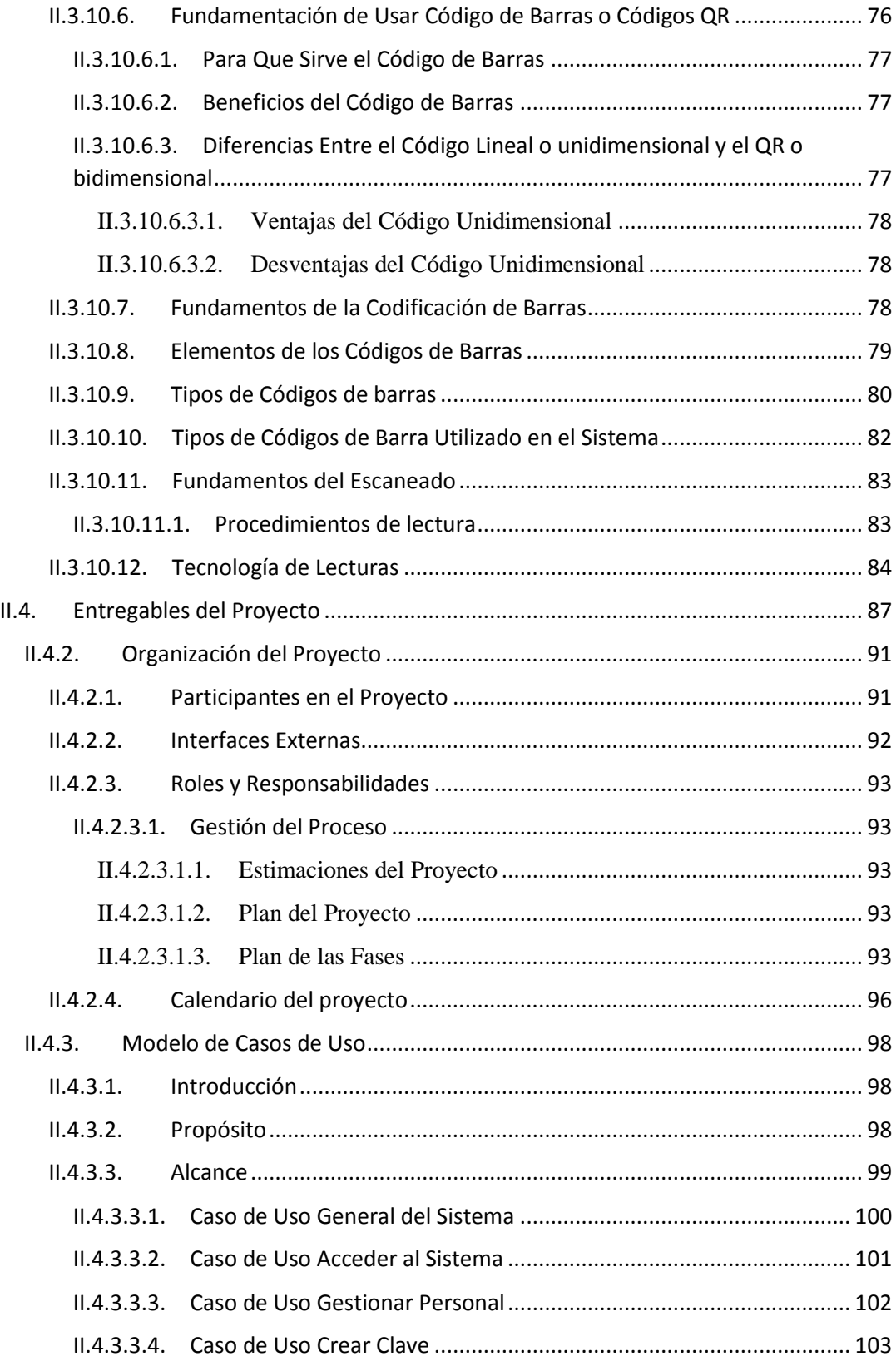

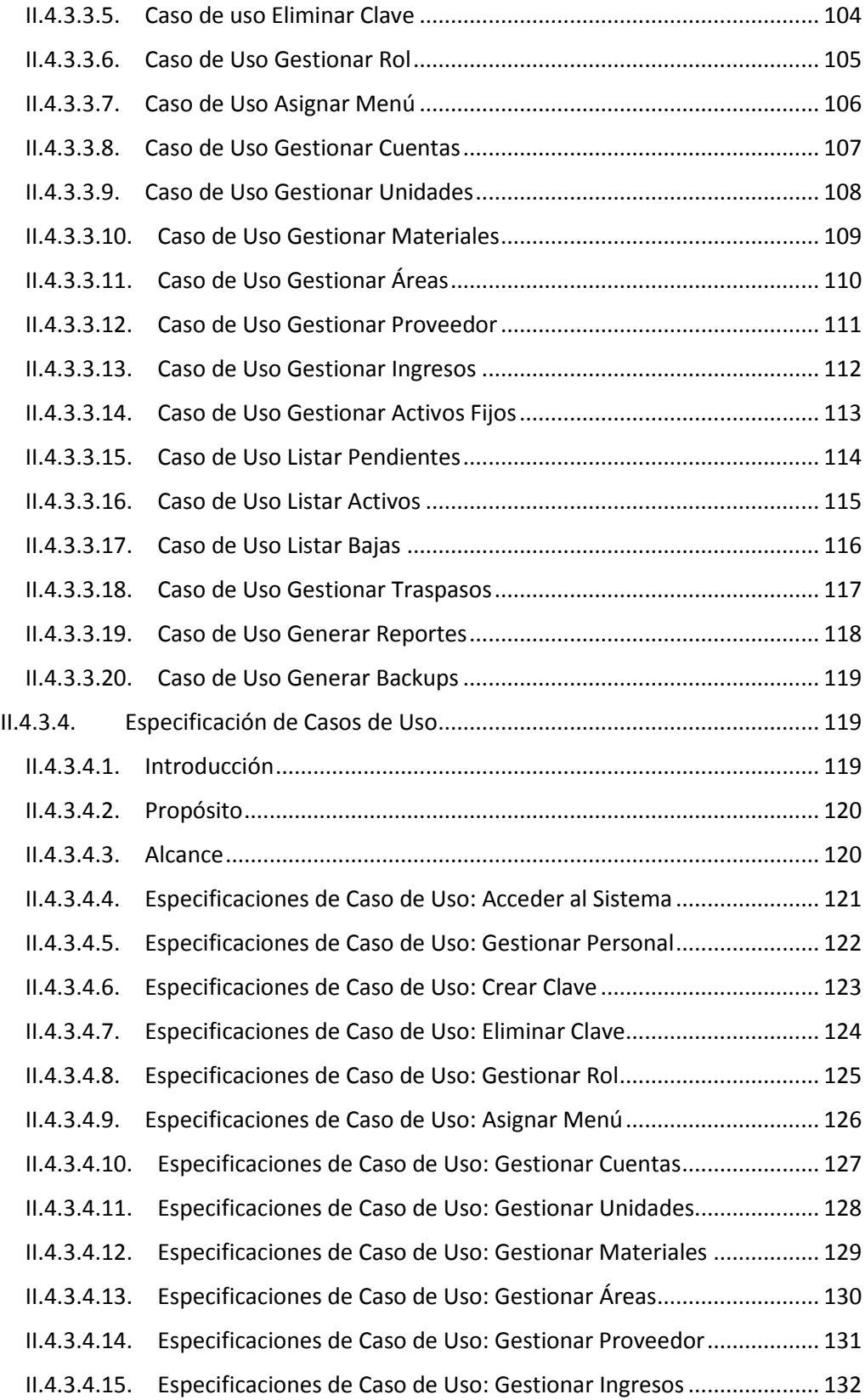

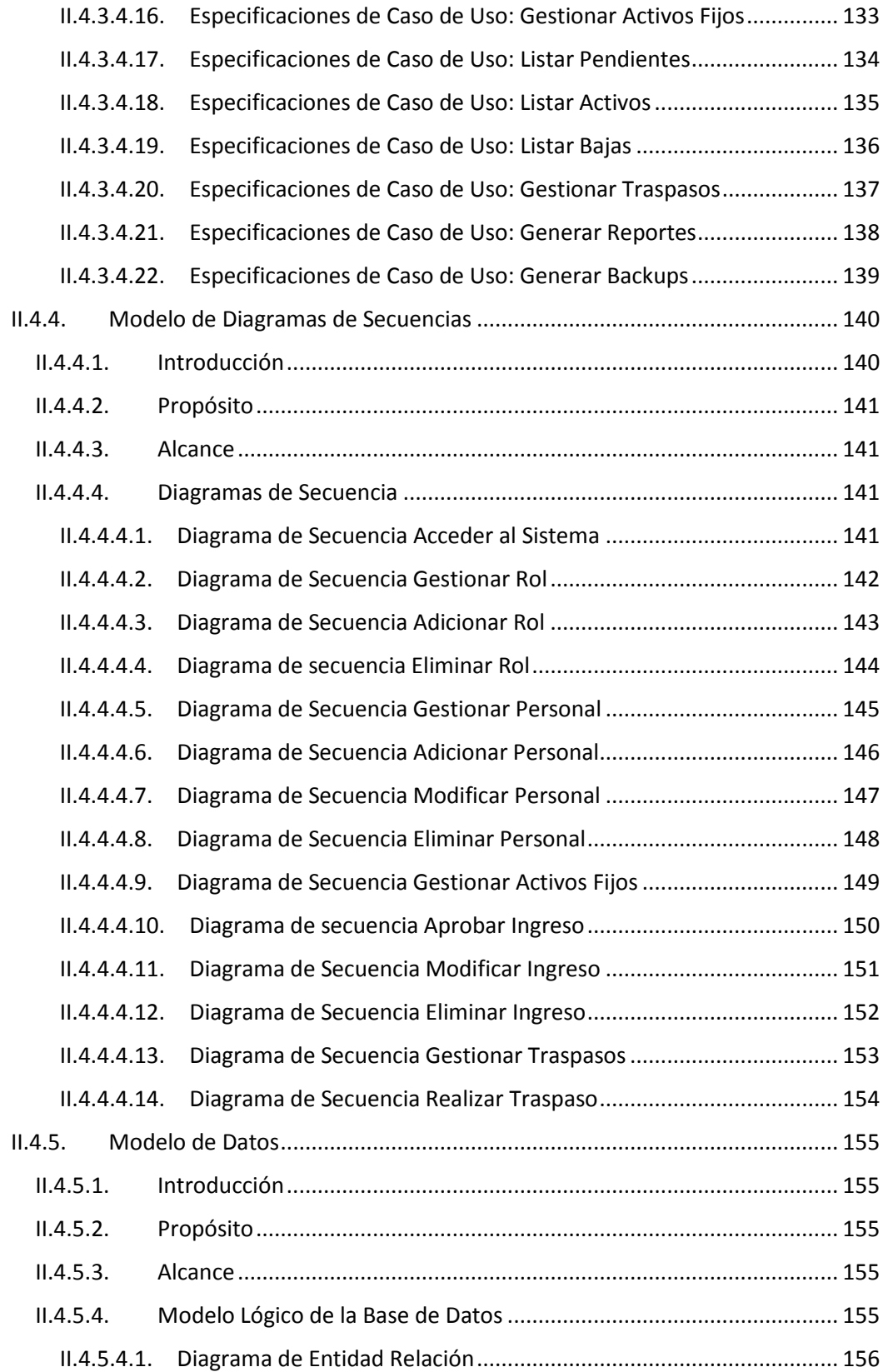

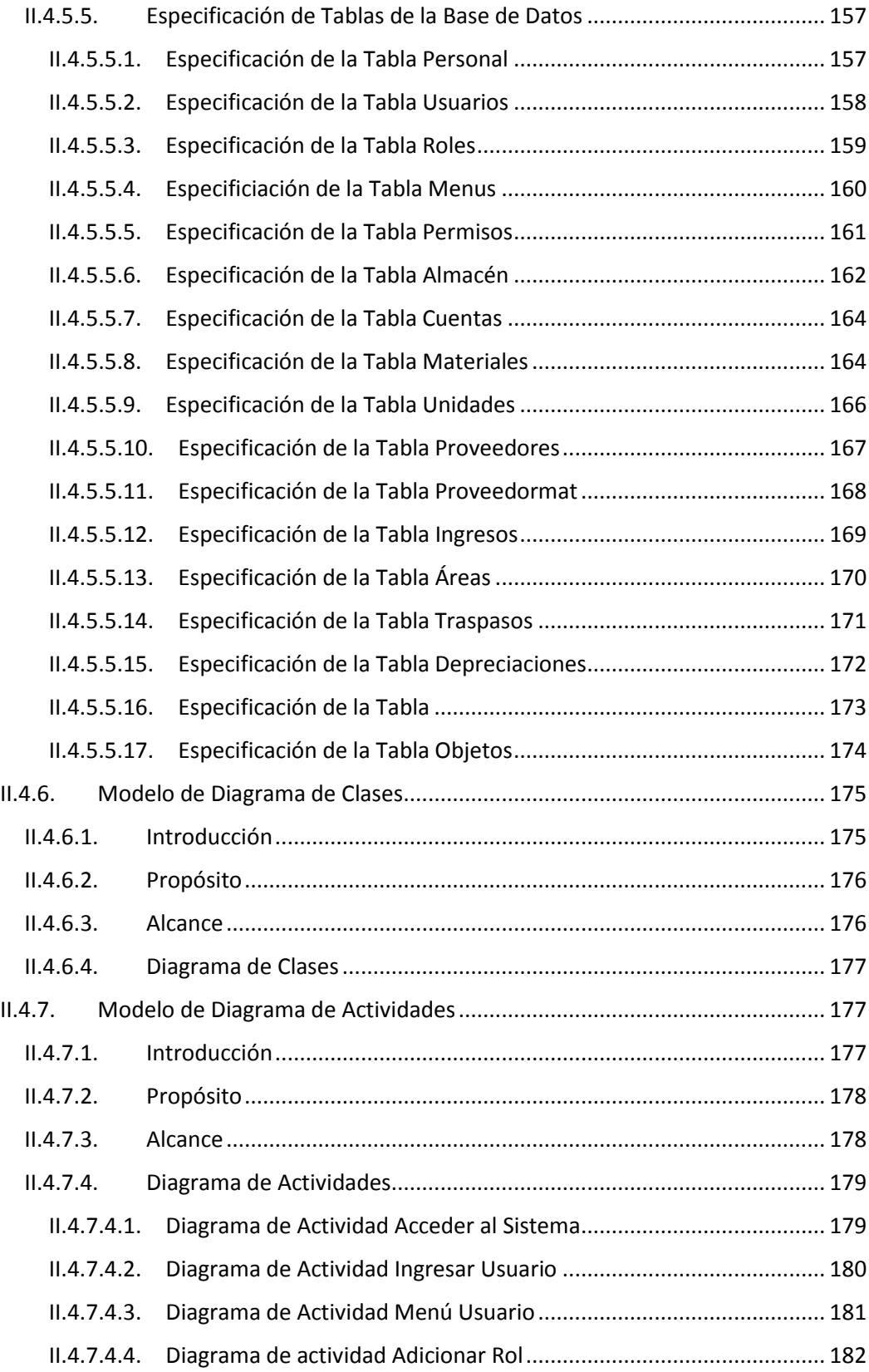

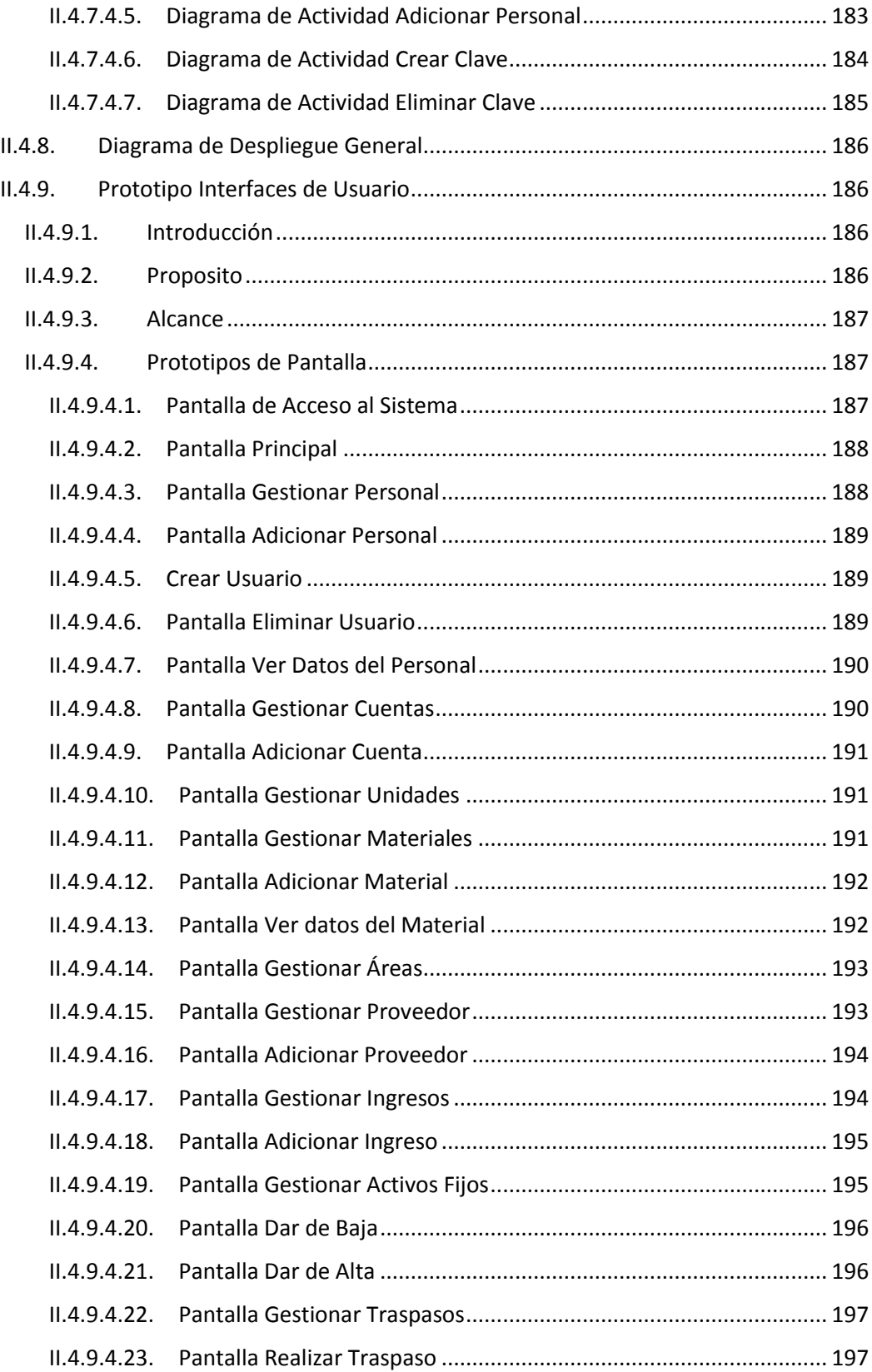

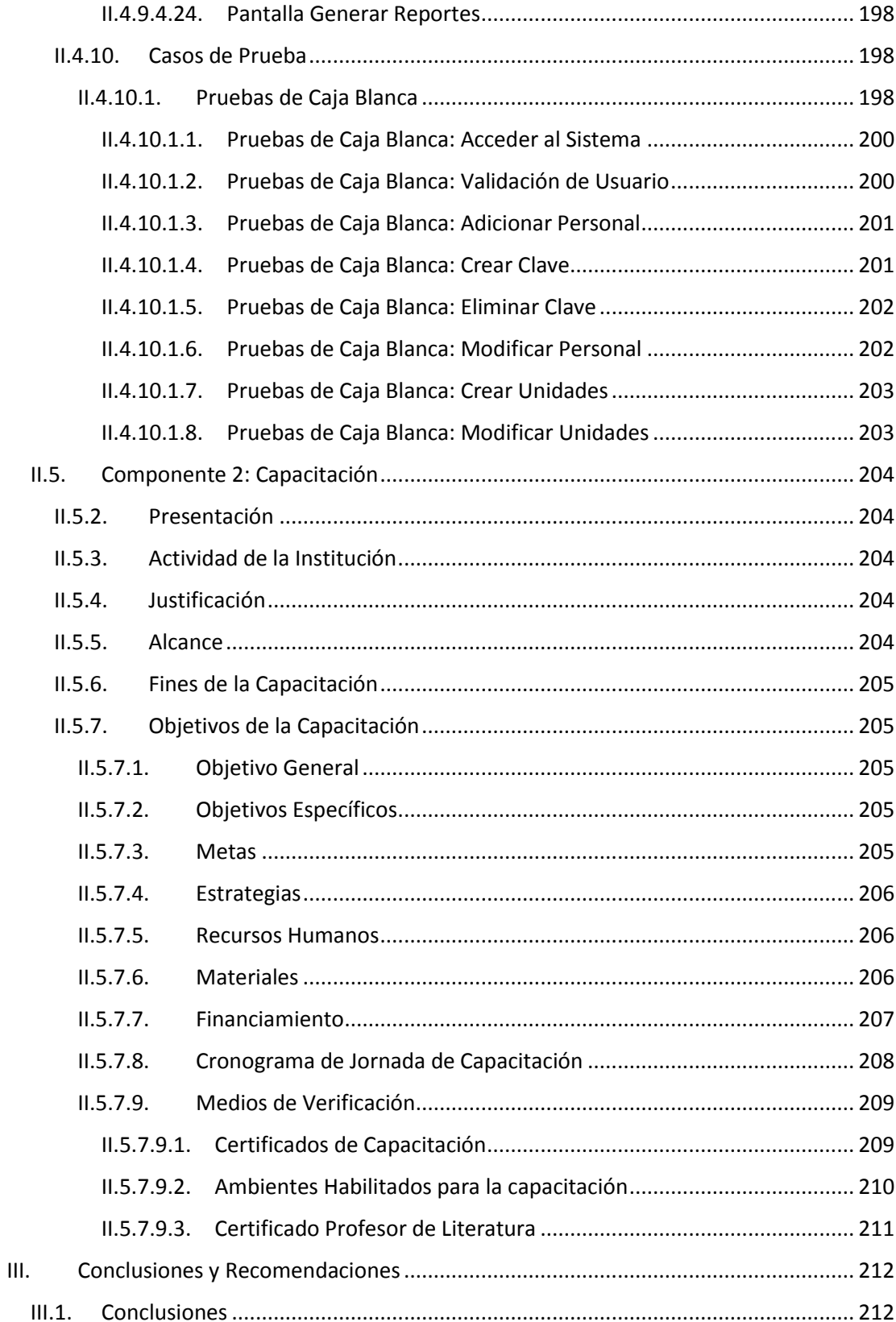

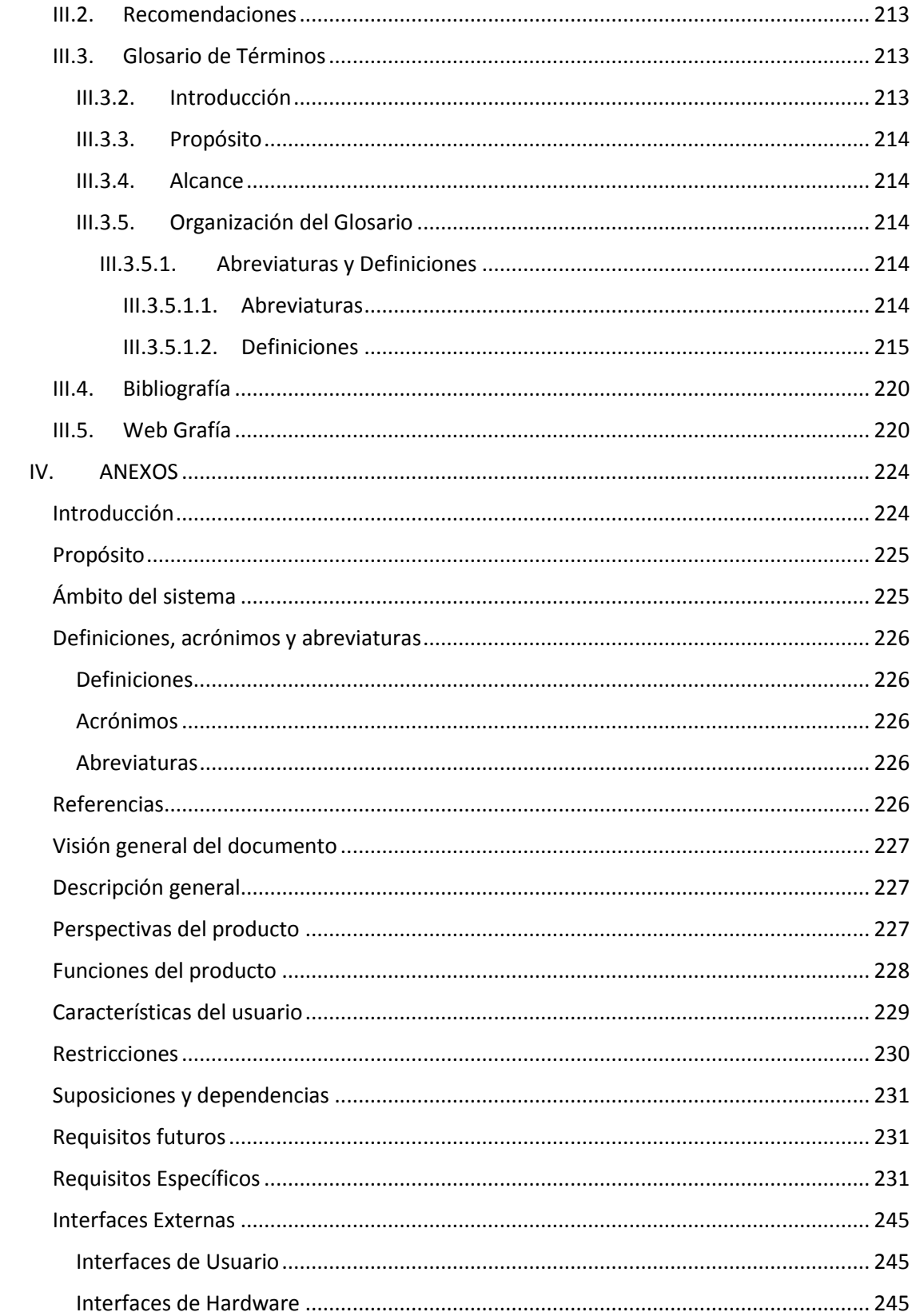

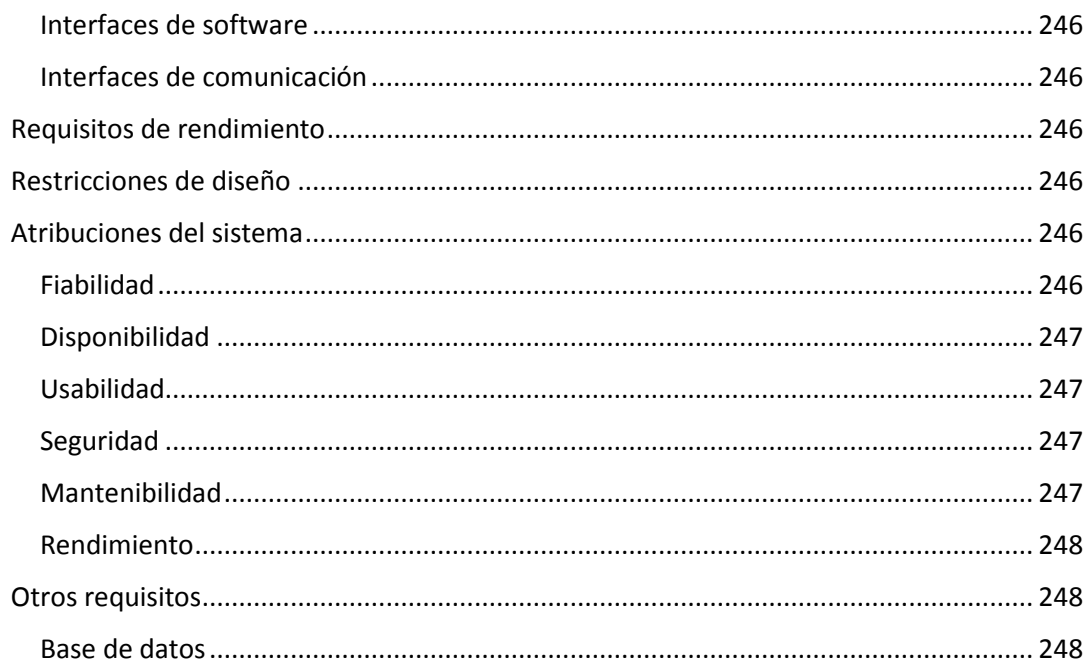

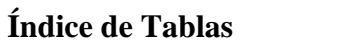

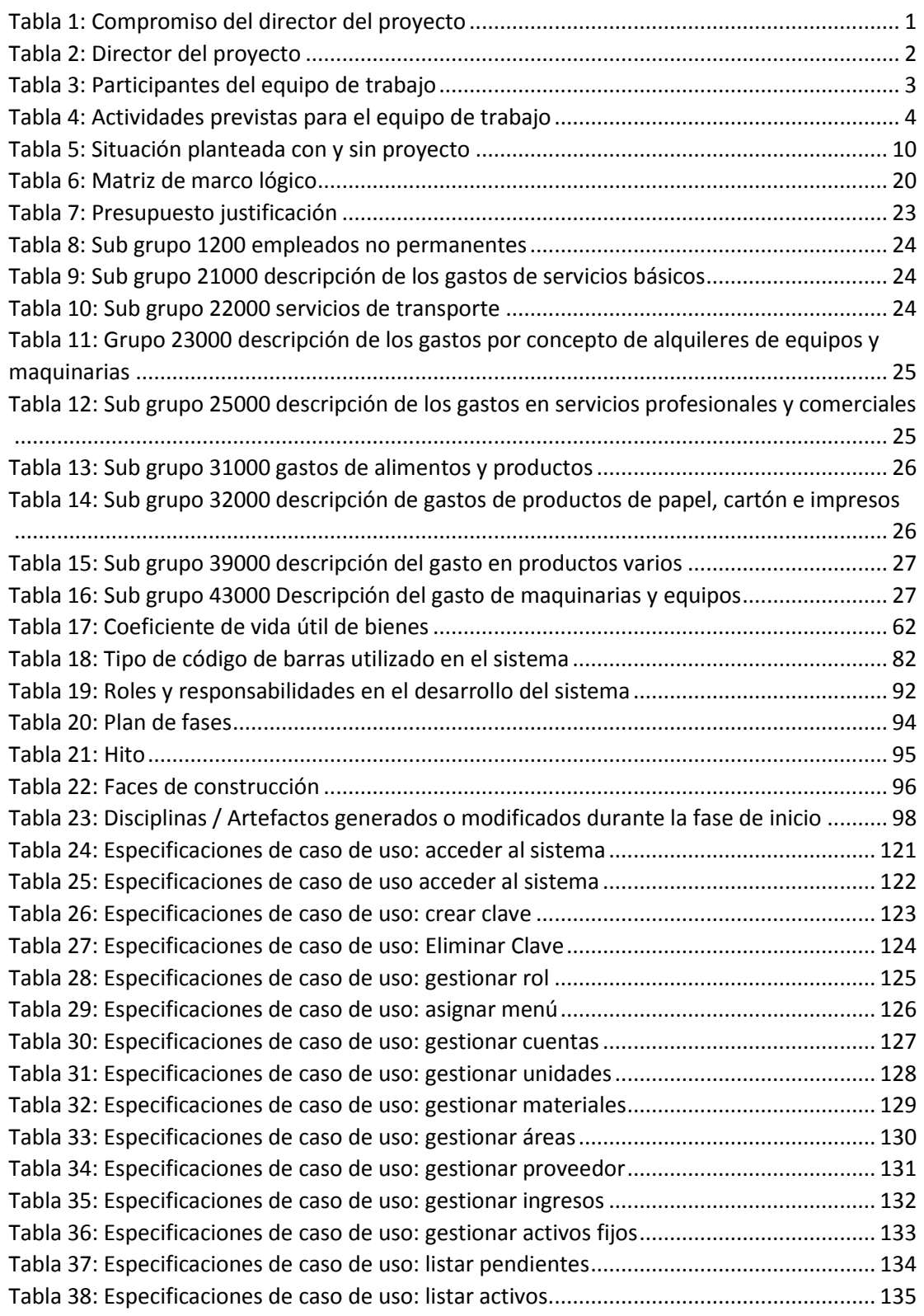

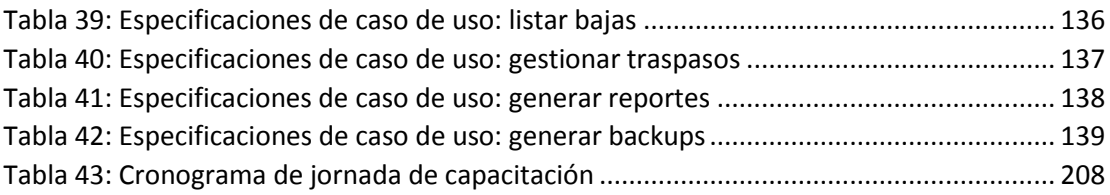

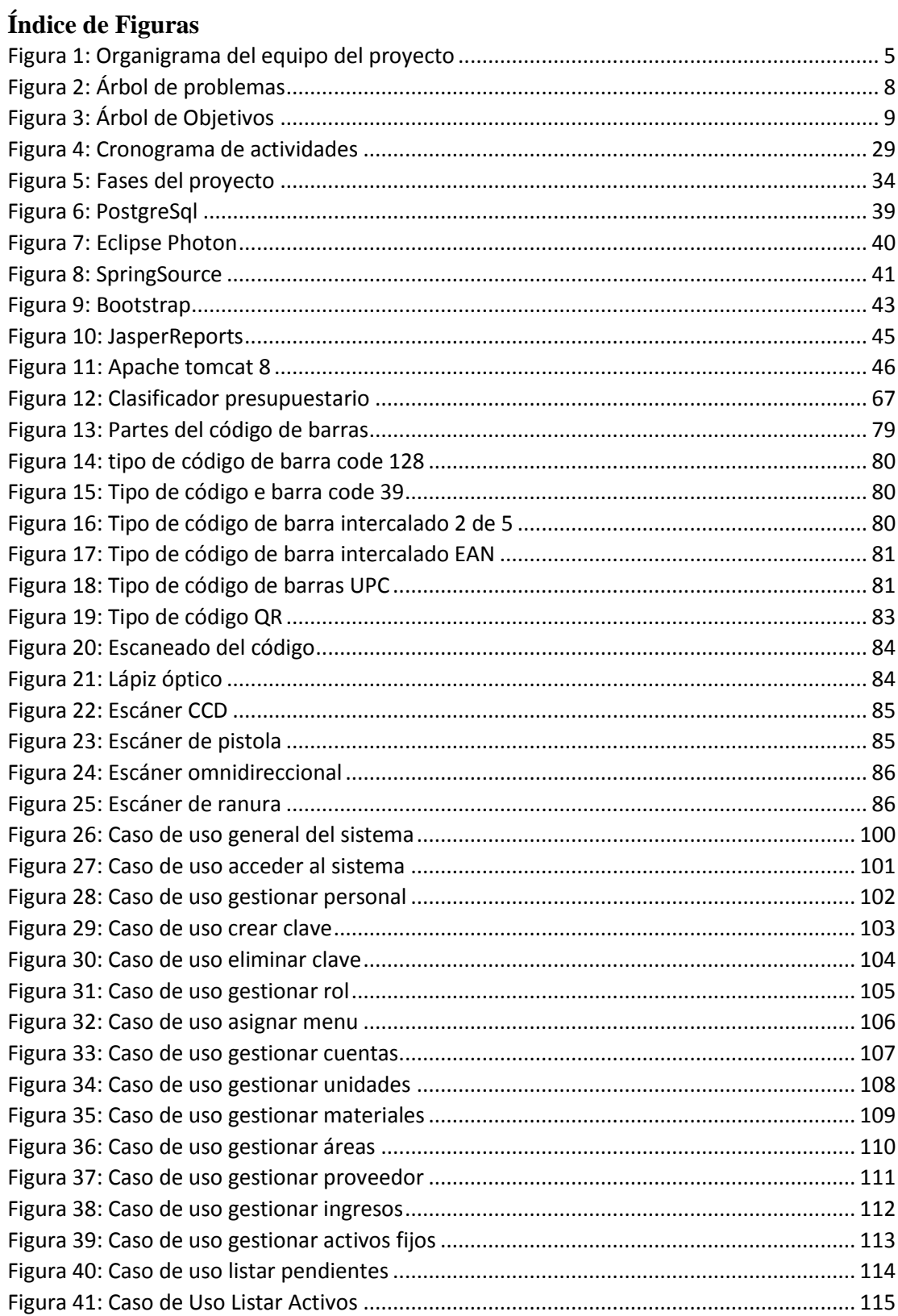

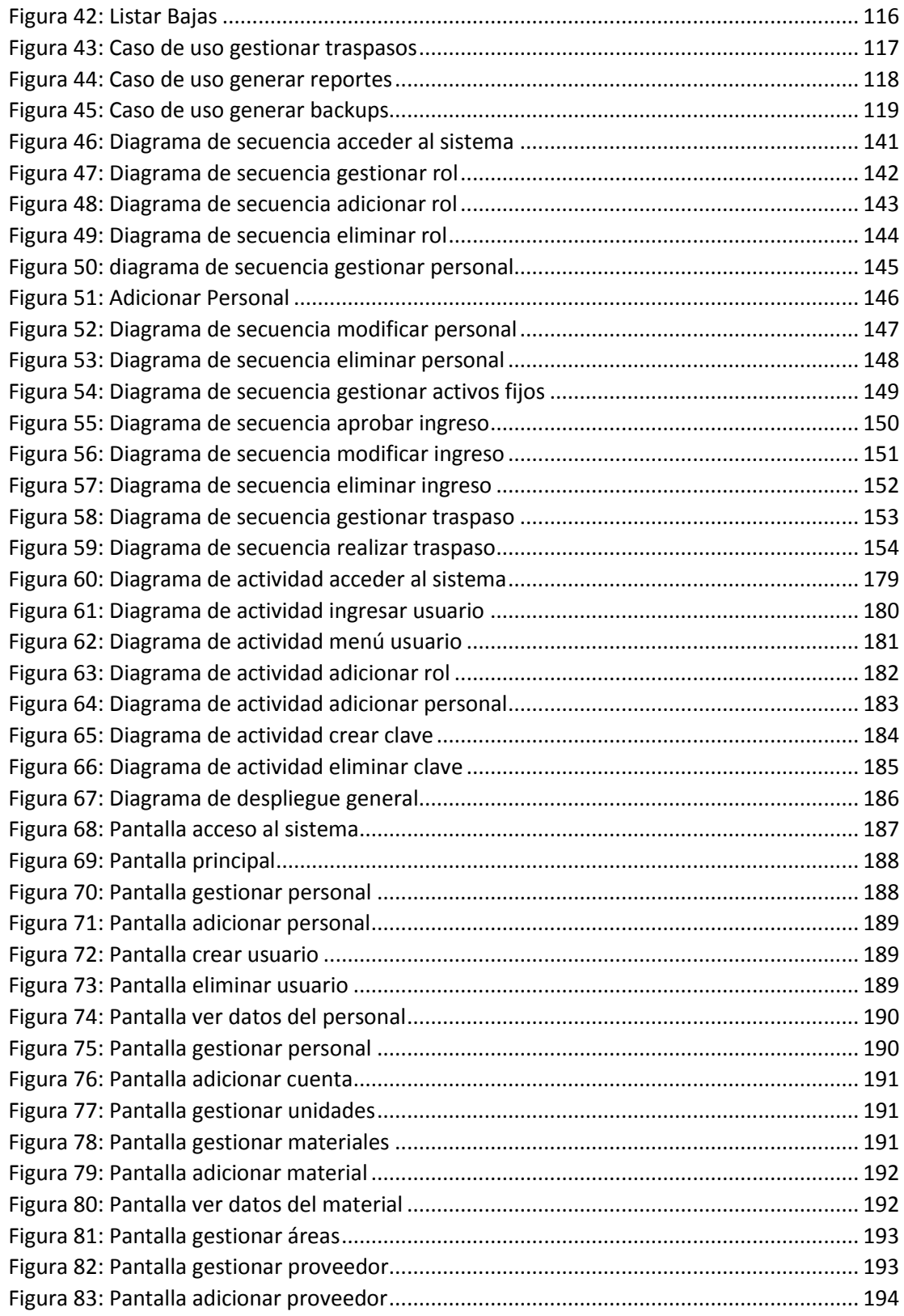

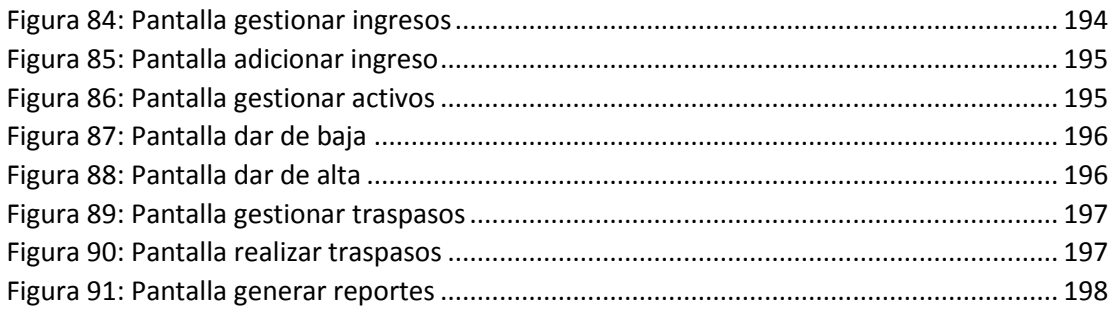